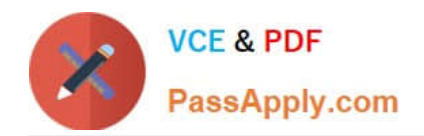

# **SPLK-1001Q&As**

Splunk Core Certified User

# **Pass Splunk SPLK-1001 Exam with 100% Guarantee**

Free Download Real Questions & Answers **PDF** and **VCE** file from:

**https://www.passapply.com/splk-1001.html**

100% Passing Guarantee 100% Money Back Assurance

Following Questions and Answers are all new published by Splunk Official Exam Center

**C** Instant Download After Purchase

- **83 100% Money Back Guarantee**
- 365 Days Free Update
- 800,000+ Satisfied Customers  $\epsilon$  of

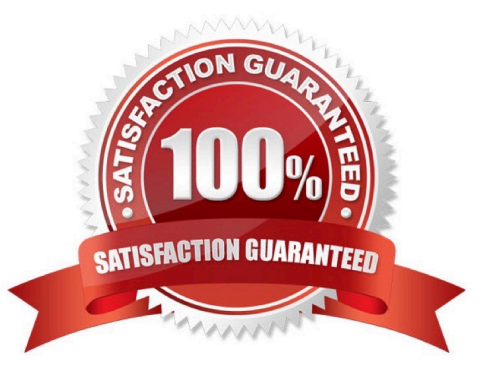

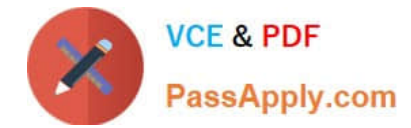

# **QUESTION 1**

- When is the pipe character, I, used in search strings?
- A. Before clauses. For example: stats sum(bytes) | by host
- B. Before commands. For example: | stats sum(bytes) by host
- C. Before arguments. For example: stats sum| (bytes) by host
- D. Before functions. For example: stats |sum(bytes) by host

Correct Answer: B

#### **QUESTION 2**

Data sources being opened and read applies to:

- A. None of the above
- B. Indexing Phase
- C. Parsing Phase
- D. Input Phase
- E. License Metering
- Correct Answer: D

## **QUESTION 3**

Which of the following can be used as wildcard search in Splunk?

- $A =$
- $B. >$
- C. !
- $D^*$

Correct Answer: D

#### **QUESTION 4**

Creating Data Models:

Fields associated with a data set are known as \_\_\_\_\_\_.

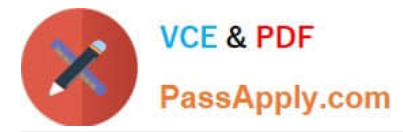

- A. Attributes
- B. Constraints

Correct Answer: A

## **QUESTION 5**

Select the answer that displays the accurate placing of the pipe in the following search string: index=security sourcetype=access\_\* status=200 stats count by price

A. index=security sourcetype=access\_\* status=200 stats | count by price

B. index=security sourcetype=access\_\* status=200 | stats count by price

C. index=security sourcetype=access\_\* status=200 | stats count | by price

D. index=security sourcetype=access\_\* | status=200 | stats count by price

Correct Answer: B

[SPLK-1001 PDF Dumps](https://www.passapply.com/splk-1001.html) [SPLK-1001 Study Guide](https://www.passapply.com/splk-1001.html) [SPLK-1001 Braindumps](https://www.passapply.com/splk-1001.html)